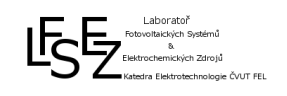

# **Základní parametry FV modulu, vliv zastínění**

## **Studijní podklady**

- 1) Přednášky číslo 2, 3,4 a 5
- 2) PV CD ROM z adresy<http://pveducation.org/pvcdrom>
	- a) Kapitola 4. Solar Cell Operation Solar Cell Parameters a Resistive Effects
	- b) Kapitola 7. Modules and Arrays Interconnection Effects
- 3) Webové stánky systému pro výpočet výnosů FV elektráren PV GIS [\(http://re.jrc.ec.europa.eu/pvgis/apps4/pvest.php\)](http://re.jrc.ec.europa.eu/pvgis/apps4/pvest.php)

## **Úkol měření č. 1**

Změřte a vypočtěte základní parametry křemíkového monokrystalického fotovoltaického modulu. Navrhněte autonomní fotovoltaický systém dle zadání cvičícího.

#### **Potřebné znalosti (klíčová slova)**

Následující klíčová slova Vám pomohou při hledání informací o problematice prvního úkolu měření:

*Fill factor, bod maximálního výkonu, napětí na prázdno, proud na krátko, sériový odpor, paralelní odpor, A-V charakteristika FV modulu, off-grid systém, autonomní PV systém*

## **Potřebné přístroje**

*Multimetr, reostat,EurotestPV MI 3108*

### **Úkol měření č. 2**

Změřte vliv zastínění na A-V charakteristiku křemíkového monokrystalického FV modulu

#### **Potřebné znalosti (klíčová slova)**

*Proudový zdroj, by-pass (překlenovací) dioda, zapojení článků ve FV modulu, zastínění článků, zastínění modulu*

**Potřebné přístroje** Prova *210*

### **Požadavky na přípravu**

Dle výše uvedených podkladů se připravte na následující činnosti:

- 1) Možná krátký test vycházející ze studijních podkladů pro tuto úlohu (5 otázek, 3 dobře).
- 2) Měření úlohy číslo 1 nebo 2 v rámci své studijní skupiny. Rozhoduje los, je tedy nutno se připravit na obě varianty zadání.
- 3) Schopnost porozumět činnosti všech "potřebných přístrojů"
- 4) **Pro úlohu číslo jedna je povinná příprava do sešitu!** Výsledky cvičení budou použity v dalších tematických okruzích. Pro úlohu číslo dvě se příprava do sešitu doporučuje.